# **Trace**

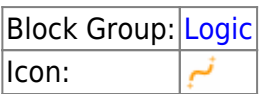

Monitors changes to specified properties and logs changes in the browser's JavaScript console. This block is useful for debugging dataflow. It logs changes using the following syntax:

```
Trace: <timestamp> : <traceLabel> : <property path> : <msg> : <value>
```
The traceLabel and msg portions appear only if those properties are defined.

For information on using dataflow blocks, see [Dataflow](https://wiki.dglogik.com/dglux5_wiki:dataflow:home).

### **Input/Output Properties**

These properties can take input and give output.

- tracing (boolean)
- msg (string)
- $\bullet$  input n

**tracing** specifies whether the changes are recorded. In addition to TRUE and FALSE, you can also set a value of Auto.

#### **Tips: Setting the tracing Value to Auto**

- The default value is Auto when you add a new Trace block.
- You can also make the value Auto by mousing over the property, clicking the blue dot, and selecting **Reset**.
- An Auto value looks like a False value, with two differences: if the value is Auto, then when you hover over the property, the blue dot is not filled in, and when you click the blue dot, there is no **Reset** option.
- **TRUE**: Changes are logged in the console.
- **FALSE**: Changes are not logged.
- **Auto**: Changes are logged only if the Advanced property **traceLabel** is not null for the Stage.

**msg** specifies a string to be included in the developer console when values for this block are updated.

**input** *n* specifies the path to one of the properties that this block monitors.

## **Model**

This is a basic use of the block.

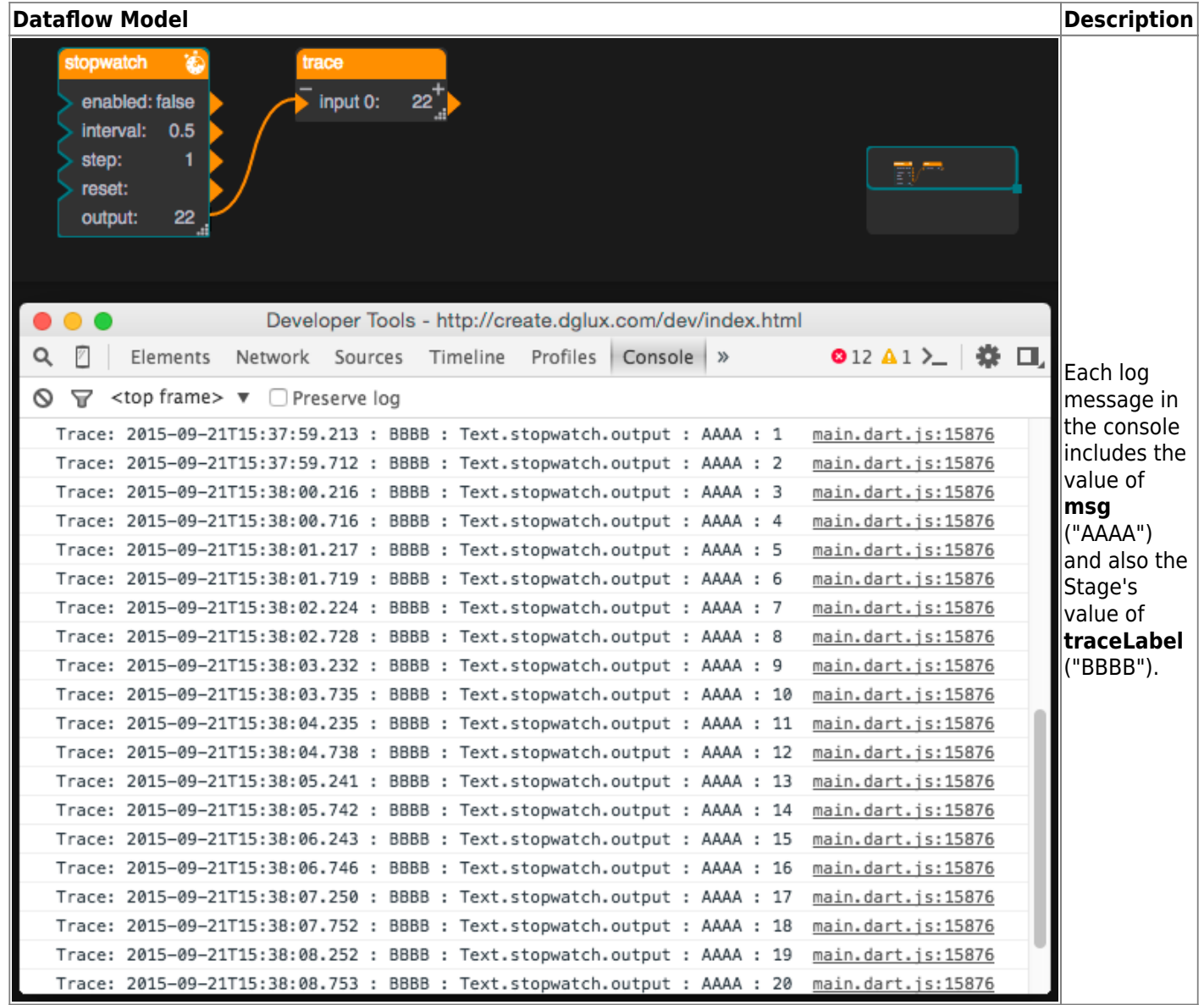

#### [Previous: Script](https://wiki.dglogik.com/dglux5_wiki:dataflow:dataflow_blocks_reference:logic:script)

[Next: Stop Watch](https://wiki.dglogik.com/dglux5_wiki:dataflow:dataflow_blocks_reference:logic:stop_watch)

From: <https://wiki.dglogik.com/> - **DGLogik**

Permanent link: **[https://wiki.dglogik.com/dglux5\\_wiki:dataflow:dataflow\\_blocks\\_reference:logic:trace](https://wiki.dglogik.com/dglux5_wiki:dataflow:dataflow_blocks_reference:logic:trace)**

Last update: **2021/09/20 15:03**

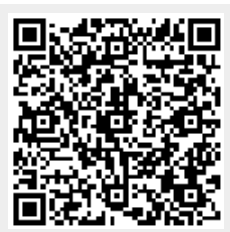